## Boa Online Banking User Guide

As recognized, adventure as with ease as experience more or less lesson, amusement, as capably as covenant can be gotten by just checking out a ebook Boa Online Banking User Guide with it is not directly done, you could put up with even more on this life, almost the world.

We pay for you this proper as skillfully as easy showing off to acquire those all. We have the funds for Boa Online Banking User Guide and numerous ebook collections from fictions to scientific research in any way. in the midst of them is this Boa Online Banking User Guide that can be your partner.

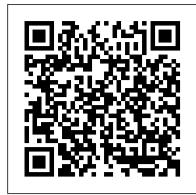

THE INTERNET MobileReference

The iPad Mini Survival Guide organizes the wealth of knowledge about the seven-inch iPad into one place, where it can be easily accessed and navigated for quick reference. This guide comes with countless screenshots, which complement the step-by-step instructions and help you to realize the iPad Mini's full potential. The iPad Mini Survival Guide provides useful information not discussed in the official a material commonly used in the microelectronics iPad Mini manual, such as tips and tricks, hidden features, and troubleshooting advice. You will also learn how to download FREE games and FREE eBooks and how to make VIDEO CALLS using FaceTime. Whereas the official iPad Mini manual is stagnant, this guide goes above and beyond by discussing recent known issues and solutions that may be currently available. This information is constantly revised for user to optimize turn-key operation of ellipsometers and a complete, up-to-date manual.

Payments Systems in the U.S. Fox Chapel Publishing Master techniques for handling menus, windows, graphics, and video game programming are among the features of this guide to the principles and methods of C programming

A Guide for the Payments Professional UM Libraries Medical Terminology Online offers a wide range of auditory, visual and interactive elements designed to reinforce concepts presented in Chabner's The Language of Medicine, 8th Edition. Organized by body system to correspond with the textbook, it actively involves students in the learning process and strengthens their understanding of the material using a variety of engaging exercises and activities. The program's media-rich online environment demonstrates the practical applications of medical language with video clips, animations, and slide shows with audio narration. Course management software available in WebCT, Blackboard, or Evolve that provides the platform for deploying online features such as realtime chat, calendar, e-mail connections, bulletin board, grade book, and instructor syllabus. Interactive exercises such as word building, spelling, pronunciation, matching, labeling, multiple choice, case studies, and more. Over 650 disease and disorder illustrations, over 450 anatomical illustrations, and many new drawings and graphics on each screen. Over 50 animations and slide shows with audio narration demonstrate physiologic processes. Helpful icons alert users diseases and disorders, with particular emphasis on the to unique elements within the program, such as Factoids, Discussion Board, and Learning Links. Hypertext links direct users to related areas and to other resources for further study. Bold and hyperlinked terms within the text connect students to definitions and audio pronunciations. A glossary link on each screen provides access to the glossary from anywhere in the program for quick reference. Includes an extensive glossary of over 5,000 terms in both English and Spanish, including definitions, listed in alphabetical order. Student can click on a term and hear it pronounced correctly. Students can evaluate their mastery of module content by completing the Self-Mastery Quiz at the end of each module before taking the Self-Mastery Exam. The exam is automatically scored and reported to instructor. New design based on the new book design enhances the program's overall interface. New terms and abbreviations reflecting advances in technology and changes in health care delivery are included to reflect this new material in the text. More medical records activities familiarize students with report formats by requiring them to locate answers to questions in mock medical reports. A new tutoring feature in self-assessment quizzes prompts students to review relevant content and then try again to answer a question when it is answered incorrectly. New exercises and games engage students and hold their interest in the lessons. New animations, video clips, and rollovers demonstrate more processes and procedures, including rollovers that clarify anatomy illustrations by prompting a box to open with a short text explanation of that portion of the illustration. Publications Lulu.com

The record of each copyright registration listed in the Catalog includes a description of the work copyrighted and data relating to the copyright claim (the name of the copyright claimant as given in the application for registration, the copyright date, the copyright registration number, etc.).

## **Computerworld** Wiley-Blackwell

The report contains the description of the MAD/I language and user's guide for MAD/I in MTS (Michigan Terminal System). The pre-defined MAD/I language, described in the report, is a procedure-oriented algebraic language designed for general-purpose use. It is styled after such languages as ALGOL 60, MAD, and PL/I. MAD/I is also intended as a convenient 'base' language for extension by a definitional facility. The language anticipates the definition (or re-definition) of: data types and structures, statements, operators and operations. The definitional facility itself is not described. The user's guide shows how

to compile and run MAD/I programs in MTS. Sample runs are included. There is also a description of a compiler feature which allows assembler code for the IBM 360 to be compiled within a MAD/I program.

## Catalog of Copyright Entries McGraw-Hill Osborne Media

This book is specifically designed for the user who wishes expanded use of ellipsometry beyond the relatively limited number of turn-key applications. The book provides a concise discussion of theory and instrumentation before describing how to use optical parameters to determine material properties and optical parameters for inaccessible Provides an in-depth overview of the Federal Reserve System, substrates and unknown films, and how to measure extremely thin films. The book also addresses polysilicon, industry, and the effect of substrate roughness. This book's concepts and applications are reinforced through the 14 case studies that illustrate specific applications of ellipsometry from the semiconductor industry as well as studies involving corrosion and oxide growth. Allows the move beyond limited turn-key applications Provides comprehensive discussion of the measurement of film thickness and optical constants in film Discusses the trajectories of the ellipsometric parameters Del and Psi and how changes in the materials affect the parameter Includes 14 case studies to reinforce specific applications Includes three appendices for helpful references <u>User's Guide to Funding Resources</u> Academic Press Still the most popular large snake in the pet world, the boa constrictor of South America is a hardy, beautiful snake that is fairly docile and considered safe when handled properly. In The Boa Constrictor Manual, world-renowned herp expert Philippe de Vosjoli has written a concise and useful guide, well illustrated with color photographs, that offers all of the information a boa keeper needs to maintain a pet snake safely and in the best of health. This Advanced Vivarium Systems title includes information about selecting and purchasing a healthy boa constrictor, proper housing and maintenance needs, feeding, and safe for any course introducing students to the Internet or where the handling. Dr. Roger Klingenberg, a herp veterinary specialist, has written a special health chapter on dreaded boa AIDS (inclusion body disease or IBD) as well as parasitism, respiratory disease, and more. The chapter concludes with a six-page chart on troubleshooting health concerns, which all boa constrictor keepers will find useful for general upkeep and recognizing and dealing with serious issues. Beyond the husbandry and health of boa constrictors, this book offers an excellent chapter by Jeff Ronne on breeding Colombia boa constrictors, beginning with the size and health of breeding and animals and the female's cycling to the birth and care of newborns. Resources and index included.

FDIC Quarterly Oreilly & Associates Incorporated This important guide addresses a key area of development in corporate treasury and banking. With contributors from experts at Lloyds, Bank of America, Ernst and Young, Logica, and many others, this is the single most authoritative source of advice for corporate treasurers, finance directors, and corporate bankers. Federal Reserve Manual W B Saunders Company The iPad Air Survival Guide organizes the wealth of knowledge about the Fifth Generation iPad and iOS7 into one place, where it can be easily accessed and navigated for quick reference. This guide comes with countless screenshots, which complement the step-by-step instructions and help you to realize the iPad's full potential. The iPad Air Survival Guide provides useful information not discussed in the official iPad Air manual, such as tips and tricks hidden features, and troubleshooting advice. You will also learn how to download FREE eBooks and how to make video calls using FaceTime. Whereas the official iPad Air manual is stagnant, this guide goes above and beyond by discussing recent known issues and solutions that may be currently available. This information is constantly revised for a complete, up-to-date manual. This iPad Air - Navigating the Screens - Setting Up Wi-Fi - Setting Up an Email Account - Using Email - Logging In to the Application Store - Using FaceTime - Placing a FaceTime Call - Moving the Picture-in-Picture Display - Taking Pictures - Capturing Videos - Browsing and Trimming Captured Videos - Using iTunes to Import Videos -Viewing Videos - Using the Music Application - Using the iTunes Application - Sending Pictures and Videos via Email - Setting a Picture as Wallpaper - Viewing a Slideshow - Importing Pictures Using iPhoto - Creating Albums Using iPhoto Advanced topics: -Using Multitasking Gestures - 171 Tips and Tricks for the iPad -

Setting the iPad Switch to Mute or Lock Rotation - Using the Split Keyboard - Downloading FREE Applications - Downloading FREE eBooks - Updating eBooks in the iBooks app - Using the iBooks Application - Highlighting and Taking Notes in iBooks - Moving a Message to Another Mailbox or Folder - Changing the Default Signature - Setting the Default Email Account - Changing How You Receive Email - Saving a Picture Attachment - Managing Contacts -Turning Data Roaming On or Off - Blocking Pop-Up Windows -Managing Applications - Deleting Applications - Setting a Passcode Lock - Changing Keyboard Settings - Maximizing Battery Life User's Guide to UGRS Federal Reserve ManualUser's Guide for GMPHENGypsy Moth Phenology ModelCatalog of Copyright Entries. Third Series1975: January-June: Index including information about monetary policy and the economy, the Federal Reserve in the international sphere, supervision and regulation, consumer and community affairs and services offered by Reserve Banks. Contains several appendixes, including a brief explanation of Federal Reserve regulations, a glossary of terms, and a list of additional publications.

Catalog of Copyright Entries, Third Series Lulu.com Federal Reserve ManualUser's Guide for GMPHENGypsy Moth Phenology ModelCatalog of Copyright Entries. Third Series1975: January-June: IndexCopyright Office, Library of CongressPlaneplotter User GuideWith

BeamfinderLulu.comUser's guide for the ACSautomated listing and mapping instrument, version 4.1.1.5SAP ERP Financials User's GuideSAP PRESS **Armor SAP PRESS** 

In this new era, the Internet has changed the ways of doing business activities, learning methods, teaching strategy, communication styles and social networking. This book attempts to answer and solve all the mysteries entangled with the Web world. Now in its second edition, the book discusses all the updated topics related to the Internet. Beginning with an overview of the Internet, the book sails through the evolution and growth of the Internet, its working, hardware and software requirements, protocols used, e-mail techniques, various Internet security threats and the methods of using and configuring different security solutions, file transfer methods and several other Internet services with all the details illustrated through live screenshots. Presented in a simple yet engaging style and cogent language, this book will be useful Internet is a part of the curriculum. It will also immensely benefit all those who are interested in developing the necessary skills to use the Internet. WHAT IS NEW TO THIS EDITION: Chapters on Internet Telephony and Web Conferencing, Blogs and Social Networking Inclusion of topics such as Web 2.0, Web 3.0 technologies, IPv6, VoIP, Wikis, SMS and Blogs Detailed features of the newest Internet tools and software applications including open-source, free and cross-platform types Comprehensive and updated Internet dictionary acquainting with the Web world terminologies Organizational, Direct Support, and General Support

Maintenance Manual MobileReference

"Payments Systems in the U.S." is a comprehensive description of the systems (cards, checks, ACH, wires, and cash) that move money between and among consumers and enterprises in the U.S. In clear and lively writing, the authors explain how the systems work, who uses them, who provides them, who profits from them, and how they are changing.

Interpretable Machine Learning Copyright Office, Library of Congress

The Nexus 5 is Google's first phone to natively run Android Kit Kat. As a result, the Nexus 5 is packed full of new features never before seen on any Android phone, such as a much improved Phone application, better voice searching, built-in caller ID that automatically searches the web for the phone number, and a completely redesigned text and video chat application. This guide will introduce you to these new features and show you how to use them. This book gives task-based instructions without using any technical jargon. Learning which buttons perform which functions is useless unless you know how it will help you in your everyday use of the Nexus 5. Therefore, this guide will teach you how to perform the most common tasks. Instead of presenting arbitrary instructions in lengthy paragraphs, this book gives unambiguous, simple stepby-step procedures. Additionally, detailed screenshots help you to confirm that you are on the right track. This Survival guide includes, but is not limited to: Getting Started: - Button Layout Guide also goes above and beyond to explain secret Tips and Tricks to help you accomplish your day-to-day tasks much faster. If you get stuck, just refer to the Troubleshooting section to figure out and solve the problem.

The Processing Tax PHI Learning Pvt. Ltd. Introduces the Internet, describes the resources and services it offers, and demonstrates how to get connected, search indexes, and shop, trade stock, and play games online

The Whole Internet MobileReference

This book grew from a one-semester course offered for

many years to a mixed audience of graduate and undergraduate students who have not had the luxury of taking a course in measure theory. The core of the book covers the basic topics of independence, conditioning, martingales, convergence in distribution, and Fourier transforms. In addition there are numerous sections treating topics traditionally thought of as more advanced, such as coupling and the KMT strong approximation, option pricing via the equivalent martingale measure, and the isoperimetric inequality for Gaussian processes. The book is not just a presentation of mathematical theory, but is also a discussion of why that theory takes its current form. It will be a secure starting point for anyone who needs to invoke rigorous probabilistic arguments and understand what they mean.

Burroughs Clearing House

This book focuses on the practical, day-to-day requirements of working with SAP ERP Financials (SAP FI). It guides you through the various Financial Accounting functions step-by-step: documents, account reports, special postings, automatic procedures, accounts receivable accounting, accounts payable accounting, general ledger accounting, closing operations, and asset accounting. Numerous tips and tricks designed to help maximize your daily work are included throughout. For all users of all SAP releases from SAP R/3 4.6 to SAP ERP 6.0. 1. Comprehensive coverage of SAP FI Learn how to make the best use of SAP FI in your daily work with comprehensive coverage of SAP General Ledger and more. 2. Tips and tricks for daily work Maximize your time with numerous tips and tricks designed to help you get the most out of the most common tasks, features and programs. 3. Step-by-step walkthroughs Master even the most complex functions in SAP FI using step-by-step walkthroughs enhanced with screenshots and sample scenarios. 4. Up-to-date for SAP ERP 6.0 Understand the new features in SAP FI and SAP Financial Supply Chain Management (FSCM). 5. Helpful additional resources Find answers quickly in the appendices, which include menu paths, a full glossary, and a complete index. Highlights: General Ledger Accounting Accounts Receivable Accounting Accounts Payable Accounting Asset Accounting Bank Accounting Closing Operations Overview of the Innovations in SAP

## **Catalog of Copyright Entries. Third Series**

For more than 40 years, Computerworld has been the leading source of technology news and information for IT influencers worldwide. Computerworld's award-winning Web site (Computerworld.com), twice-monthly publication, focused conference series and custom research form the hub of the world's largest global IT media network.

iPad Mini Survival Guide

Step-by-Step User Guide for the Nexus 5 and Android Kit Kat: Getting Started, Using eMail, Photos and Videos, and Surfing the Web, and Hidden Tips and Tricks